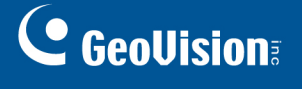

## **GV-COM V3**

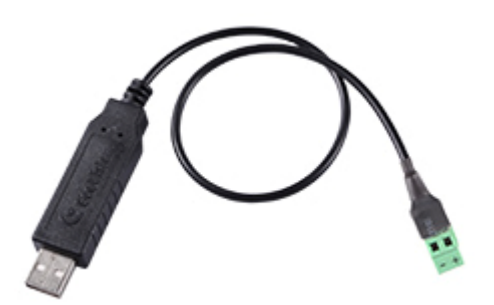

GV‐COM V3 adds one RS‐485 port to your computer through a USB connector. Using the GV‐COM V3, you can connect your computer to PTZ Cameras, GV‐Data Capture Box or any other RS‐485 devices.

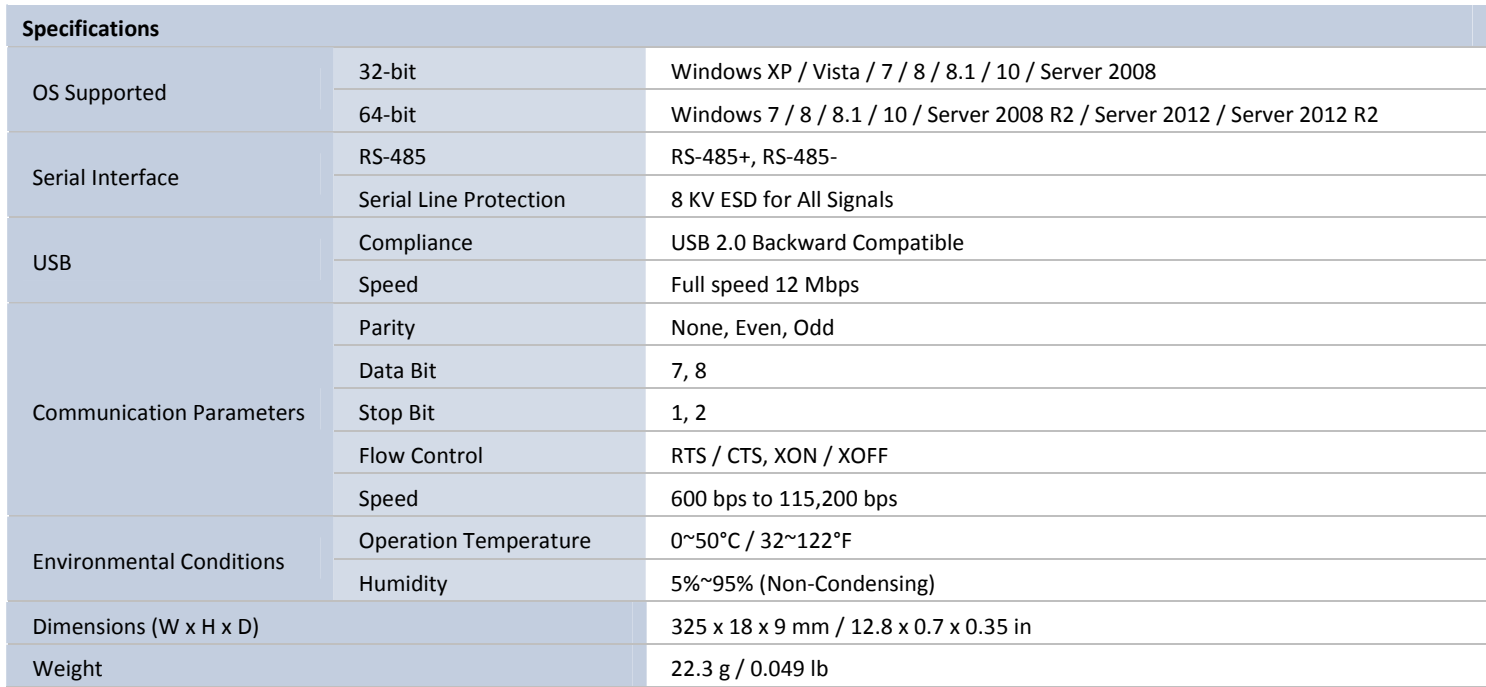

**Note:** All specifications are subject to change without notice.